This documentation is no longer actively supported and may be out of date. Going forward, please visit and bookmark our new site ([https://docs.phunware.com/\)](https://docs.phunware.com/) for up-to-date documentation.

# <span id="page-0-0"></span>HTTP Status Codes

Below is a detailed outline of the status codes and messages used in the API.

**Status Code Message <b>Description** 

#### **ON THIS PAGE**

- [HTTP Status Codes](#page-0-0) [Error Payloads](#page-0-1)
	- $400$  $400$
	- $401$  $401$
	- $403$  $403$
	- $404$  $404$
	- [406](#page-2-1)
	- $423$  $423$ [500](#page-2-3)

<span id="page-0-1"></span>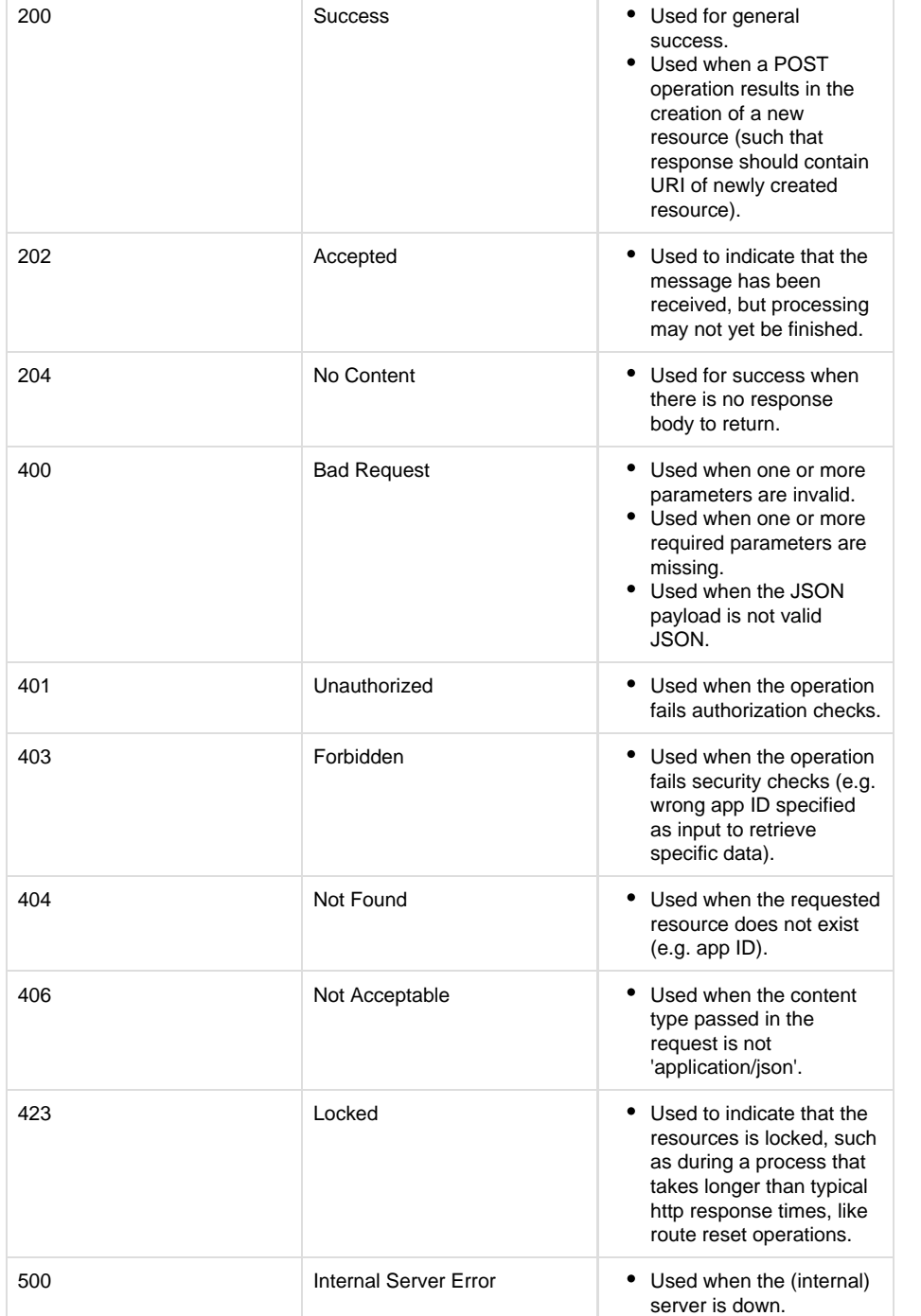

# Error Payloads

Each failed response will include a JSON payload that includes the error code number and message:

### <span id="page-1-0"></span>**400**

The actual message for this "Bad Request" error will vary depending on whether the error was caused by bad data sent in the request, a validation error when validating the request data or any other generic request error.

```
{
      "error": 
  {
           "code": 400,
           "message": <error string>
      }
}
```
#### <span id="page-1-1"></span>**401**

The actual message for this "Unauthorized" error will vary. The error string below will be one of the following:

- "Missing X-Auth header."
- "Auth header contains <num> parts; must be 3."
- "The request time is too far in the future (<num> seconds)."
- "The request time is too far in the past (<num> seconds)."
- "Invalid access key."
- "This access key has not been activated yet."
- "Could not decrypt the request."
- "Invalid signature."

```
{
      "error": 
  {
           "code": 401,
           "message": <error string>
      }
}
```
#### <span id="page-1-2"></span>**403**

The actual message for this "Forbidden" error will vary.

```
{
     "error": 
  {
          "code": 403,
          "message": <error string>
     }
}
```
## <span id="page-2-0"></span>**404**

The actual message for this "Not Found" error will vary depending on what could not be found.

```
{
      "error": 
  {
          "code": 404,
          "message": <error string>
      }
}
```
### <span id="page-2-1"></span>**406**

The actual message for this "Not Acceptable" error will vary.

```
{
      "error": 
  {
          "code": 406,
          "message": <error string>
      }
}
```
<span id="page-2-2"></span>**423**

```
{
     "data": 
  {
          "code": 423,
          "message": "Resource locked."
     }
}
```
{ "data": { "code": 500, "message": An unknown error occurred. } } 

## **500**